# **Pareto-Optimierung von reflexionsarmen Sternpunkten in automotiven Bussystemen**

B.Eng. Alexander Stieler, Prof. Dr.-Ing. Dipl.-Volksw. Matthias Hampe, Ostfalia Hochschule für angewandte Wissenschaften, Fakultät Elektrotechnik Labor für Elektromagnetische Verträglichkeit, Wolfenbüttel, [m.hampe@ostfalia.de](mailto:m.hampe@ostfalia.de)

# **Abstract**

In dieser Arbeit wird die vorteilhafte Methodik der Pareto-Optimierung dazu genutzt, Sternpunkte in automotiven Bussystemen reflexionsarm auszulegen. Letztere finden in der Praxis breite Verwendung, tragen sie doch zur kostengünstigen Vernetzung der unterschiedlichsten Sensoren und Aktoren bei. Insbesondere wird ein seit längerer Zeit bekanntes Vorgehen aufgegriffen, bei dem die Signalintegrität durch das Einfügen von passiven Bauelementen deutlich verbessert wird. Vorrangiges Ziel dieser Arbeit ist die Ableitung der Pareto-effizienten Bauteilrealisierungen, die im Hinblick auf die zu definierenden Zielgrößen optimal sind. Die Simulation des betrachteten Testnetzwerks basiert dabei auf Leitungsparametern, die an realen Leitungen mittels eines neuartigen Messaufbaus als Funktion der Frequenz hochgenau bestimmt wurden. Abschließend werden alle relevanten Zeitsignale auch rein analytisch berechnet, wodurch sich die Pareto-Optimierung selbst sehr vorteilhaft implementieren lässt.

## **1 Einleitung**

Die Komplexität und Vielfalt von elektronischen Systemen im Automobilbereich nimmt durch die Entwicklung immer neuer Sensoren und Aktoren stetig zu. Dabei erfolgt die schnelle Datenübertragung im Allgemeinen über busbasierte Netzwerke. Aus Gründen der Zuverlässigkeit und Betriebssicherheit werden auch in Zukunft leitungsgebundene Lösungen wie Controller Area Network (CAN), CAN mit flexibler Datenrate (CAN FD) oder Automotive Ethernet dominieren [\[1\]](#page-7-0).

Automotive Ethernet wird bei Punkt-zu-Punkt-Verbindungen verwendet und ermöglicht Vollduplex-Datenübertragungen [\[2\]](#page-7-1). Sind alle Komponenten an den Bezugswiderstand des Kommunikationskanals angepasst, treten dabei insgesamt keine Reflexionen auf und die Signalintegrität ist grundsätzlich gewährleistet. Bei Datenbussen wie CAN oder CAN FD hingegen mit ihrer in der Regel ausgedehnten Topologie sind Reflexionen der Datensignale die Regel [\[3,](#page-7-2) [4\]](#page-7-3). Diese entstehen insbesondere auf zwei Arten:

- 1. am Ende von fehlangepassten Leitungsabschnitten [\[5,](#page-7-4) [6\]](#page-7-5),
- 2. an sogenannten Sternpunkten, an denen sich das Netzwerk verzweigt [\[7\]](#page-7-6).

Die ideale Topologie bestünde demnach aus einer Verkettung aller Teilnehmer in Reihe mit einem geeigneten Abschluss am Anfang und Ende der Kette. In der Praxis werden häufig dennoch Stichleitungen und Sternpunkte im Netzwerk vorgesehen. Zwar führt dies einerseits zu nachteiligen Signalreflexionen, siehe Abbildung [1,](#page-1-0) andererseits lässt sich dadurch aber Platz, Geld und Gewicht sparen.

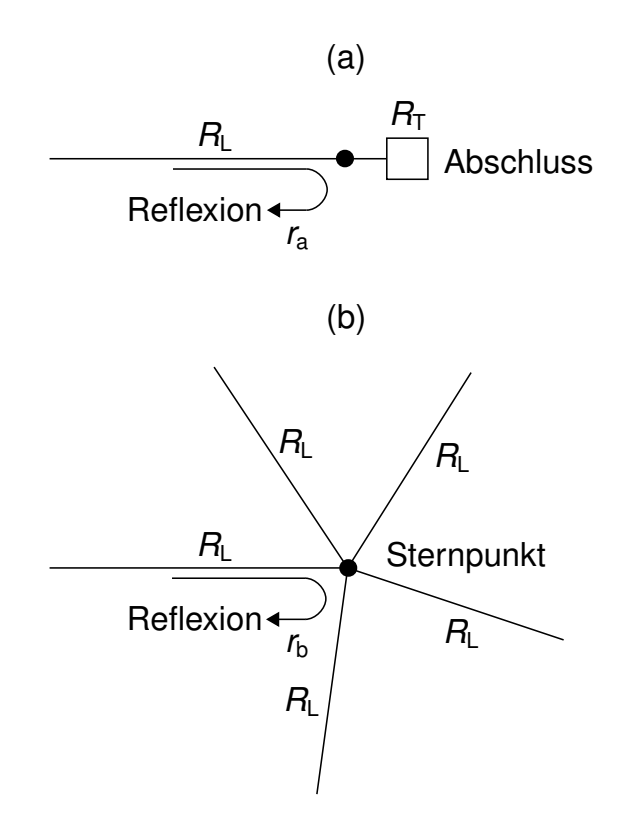

<span id="page-1-0"></span>Abbildung 1: Die Signalintegrität wird bei verzweigten Topologien insbesondere durch (a) Reflexionen am Ende von fehlangepassten Leitungsabschnitten und (b) Reflexionen an Sternpunkten beeinträchtigt.

Mit dem Leitungswellenwiderstand  $R_L$ , dem Abschlusswiderstand  $R_T$  und der Anzahl *N* ≥ 2 der an einem Sternpunkt insgesamt angeschlossenen Leitungen berechnen sich die beiden Reflexionsfaktoren  $r_a$  und  $r_b$  zu [\[5,](#page-7-4) [6,](#page-7-5) [7\]](#page-7-6)

$$
r_{\rm a} = \frac{R_{\rm T} - R_{\rm L}}{R_{\rm T} + R_{\rm L}}, \qquad (1)
$$

$$
r_{\rm b} = \frac{2-N}{N} \,. \tag{2}
$$

Die dabei getroffene Annahme eines reellen Leitungswellenwiderstandes ist für hohe Frequenzen hinreichend gut erfüllt. In den folgenden Abschnitten wird ein seit einiger Zeit bekanntes Vorgehen näher behandelt, welches die Reflexionen an Sternpunkten reduziert und somit die Signalintegrität insgesamt verbessert [\[7\]](#page-7-6). Das vorrangige Ziel dieser Arbeit ist die Ableitung von im Hinblick auf die relevanten Zielgrößen optimalen Bauteilwerten.

#### **2 Messung der Leitungsparameter im Gegentakt**

Ein wichtiger Teil dieser Arbeit basiert auf Simulationen, welche bereits im Voraus eine zuverlässige Beurteilung der Signalintegrität ermöglichen. Hierfür werden präzise Leitungsmodelle benötigt, die sowohl die Frequenzabhängigkeit der komplexen Impedanz als auch des komplexen Ausbreitungskoeffizienten berücksichtigen. Für deren Bestimmung wurde ein Messaufbau nach [\[8\]](#page-7-7) verwendet, wobei das genaue Vorgehen in [\[9\]](#page-7-8) ausführlich erläutert ist. Hier soll es genügen, dass die Leitung mit der Massefläche ein Dreileitersystem bildet und über die Gleichtakt- und Gegentakt-Stimuli eines Netzwerkanalysators die Mixed-Mode-S-Parameter [\[10\]](#page-7-9) und daraus wiederum die Leitungsbeläge nach [\[11\]](#page-7-10) berechnet werden konnten. Letztere sind in Abbildung [2](#page-2-0) dargestellt. Alle durch die Ummantelung und den Skineffekt verursachten Verluste werden durch den Widerstandsbelag  $R'_{\sf DM}$  und den Ableitungsbelag  $G'_{\sf DM}$  abgedeckt.

Die typischerweise bei CAN und CAN FD verwendeten Datenraten von 0,5−2,0 Mbit/s entsprechen näherungsweise 0,25 − 1,0 MHz, ausgehend von einem Ampliduten Shift Keying 2 (ASK2) als verwendetem Modulationsverfahren. Vor diesem Hintergrund ist hier also vorrangig der Frequenzbereich um 1 MHz interessant.

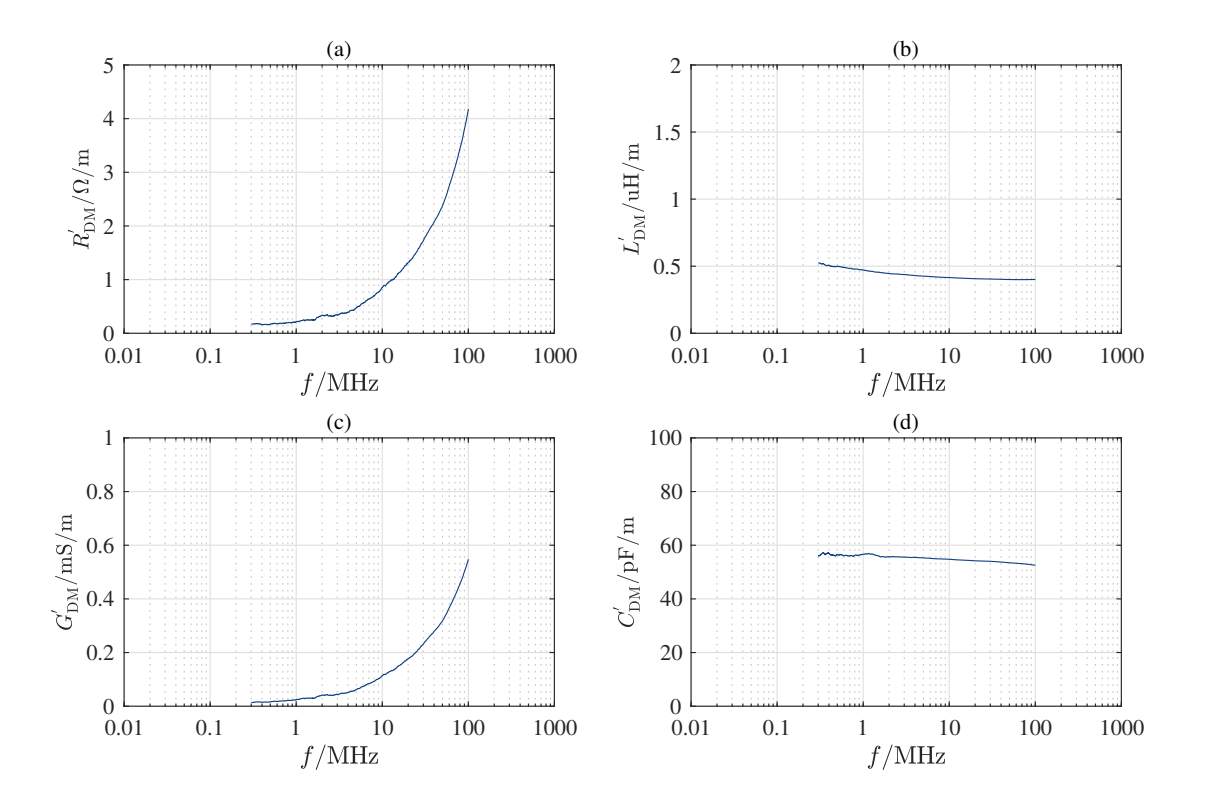

<span id="page-2-0"></span>Abbildung 2: Gemessene Gegentakt-Leitungsbeläge für die vermessene Leitung mit einer Länge *l* = 30,0 mm: (a) Widerstandsbelag  $R'_{\text{DM}}$ , (b) Induktivitätsbelag *L'<sub>DM</sub>,* (c) Ableitungsbelag *G'<sub>DM</sub>,* (d) Kapazitätsbelag *C'<sub>DM</sub>*.

#### **3 Testnetzwerk mit reflexionsarmen Sternpunkt**

Um die Wirksamkeit der entwickelten Methode zur Verringerung der Reflexionen am Sternpunkt zu validieren, wird ein einfaches Modell verwendet. Dieses Modell mit *N* = 3 identischen Leitungen ist in Abbildung [3](#page-3-0) (links) dargestellt.

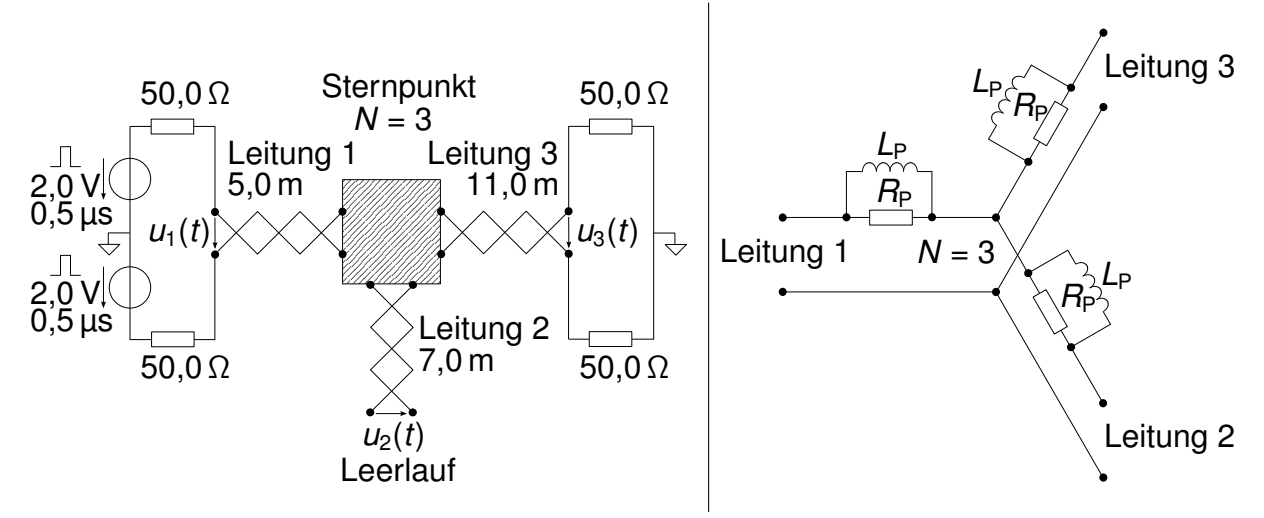

<span id="page-3-0"></span>Abbildung 3: Simpler Simulations- und Messaufbau für Zeitbereichsmessungen (links) und mittels Induktivitäten *L*<sub>P</sub> und parallelen Widerständen R<sub>P</sub> optimierter Sternpunkt (rechts).

Um vorliegende Spannungsquellen und Abschlusswiderstände nutzen zu können, wurde eine Referenzimpedanz von 100 Ω verwendet. Weiterhin zeigte sich, dass die Leitungsimpedanz der vermessenen Automobilleitungen ebenfalls nahe der 100 Ω liegt.

Zur Verbesserung der Signalintegrität durch die Verwendung konventioneller passiver Bauelemente [\[7\]](#page-7-6) wird eine Schaltung gemäß Abbildung [3](#page-3-0) (rechts) simuliert und realisiert. Die parallelen Widerstände R<sub>P</sub> und Spulen L<sub>P</sub> wirken bei niedrigen Frequenzen näherungsweise als Kurzschluss, wohingegen bei hohen Frequenzen der Widerstand dominiert. Eine reflexionsfreie Verbindung für hohe Frequenzen erhält man mit

<span id="page-3-1"></span>
$$
R_{\rm P} = \frac{N-2}{N} \cdot R_{\rm L}.
$$
 (3)

Wie in Abbildung [4](#page-4-0) zu erkennen ist, stimmen die Simulations- und die Messergebnisse sehr gut überein, was die ermittelten Leitungsparameter bestätigt. Für die PSpice-Simulationen wurden die Leitungsbeläge für  $f = 1,0$  MHz, also  $R'_{DM} = 0,21 \Omega/m$ ,  $L'_{DM} = 0.47 \,\mu\text{H/m}, G'_{DM} = 0.01 \,\text{mS/m}, C'_{DM} = 56,50 \,\text{pF/m}, \text{verwendet.}$ 

Während für den optimierten Sternpunkt gemäß Formel [3](#page-3-1) Widerstandswerte von  $R_P =$ 33,0 Ω verwendet wurden, wurden die Induktivitäten *L*<sub>P</sub> = 6,8 μH mit SMD-Ferriten realisiert. Deren Frequenzverhalten wurde mithilfe eines NWAs aufgenommen. Es wurden bei allen Komponenten Ausführungen geringer Toleranz verwendet, um genaue Simulationsergebnisse zu erhalten. Der optimierte Wert der Induktivität steht in Beziehung zur Zeitkonstante  $\tau_P$ ,

$$
\tau_{\rm P} = \frac{L_{\rm P}}{R_{\rm P}}.\tag{4}
$$

Die Zeitkonstante  $\tau_P$  sollte speziell unter Berücksichtigung der minimalen Pulsdauer bei der Datenübertragung  $\tau$  festgelegt werden nach

$$
\tau_{\mathsf{P}} = \alpha \cdot \tau \quad \text{mit} \quad \alpha > 0. \tag{5}
$$

Für den betrachteten Fall mit  $\tau = 0.5 \,\mu s$  wurde eine Zeitkonstante von  $\tau_P = 0.2 \,\mu s$  sowie ein  $\alpha$  = 0.4 gewählt. Dies stellt einen Kompromiss zwischen kurzen Flankenzeiten sowie geringen Reflexionen am Sternpunkt dar. Grundsätzlich gibt es hier zwei Extreme:

- 1.  $\alpha \rightarrow 0$ , minimale Flankenzeiten, aber maximale Signalreflexionen.
- 2.  $\alpha \rightarrow \infty$ , minimale Signalreflexionen, aber maximale Anstiegs- und Abfallzeiten.

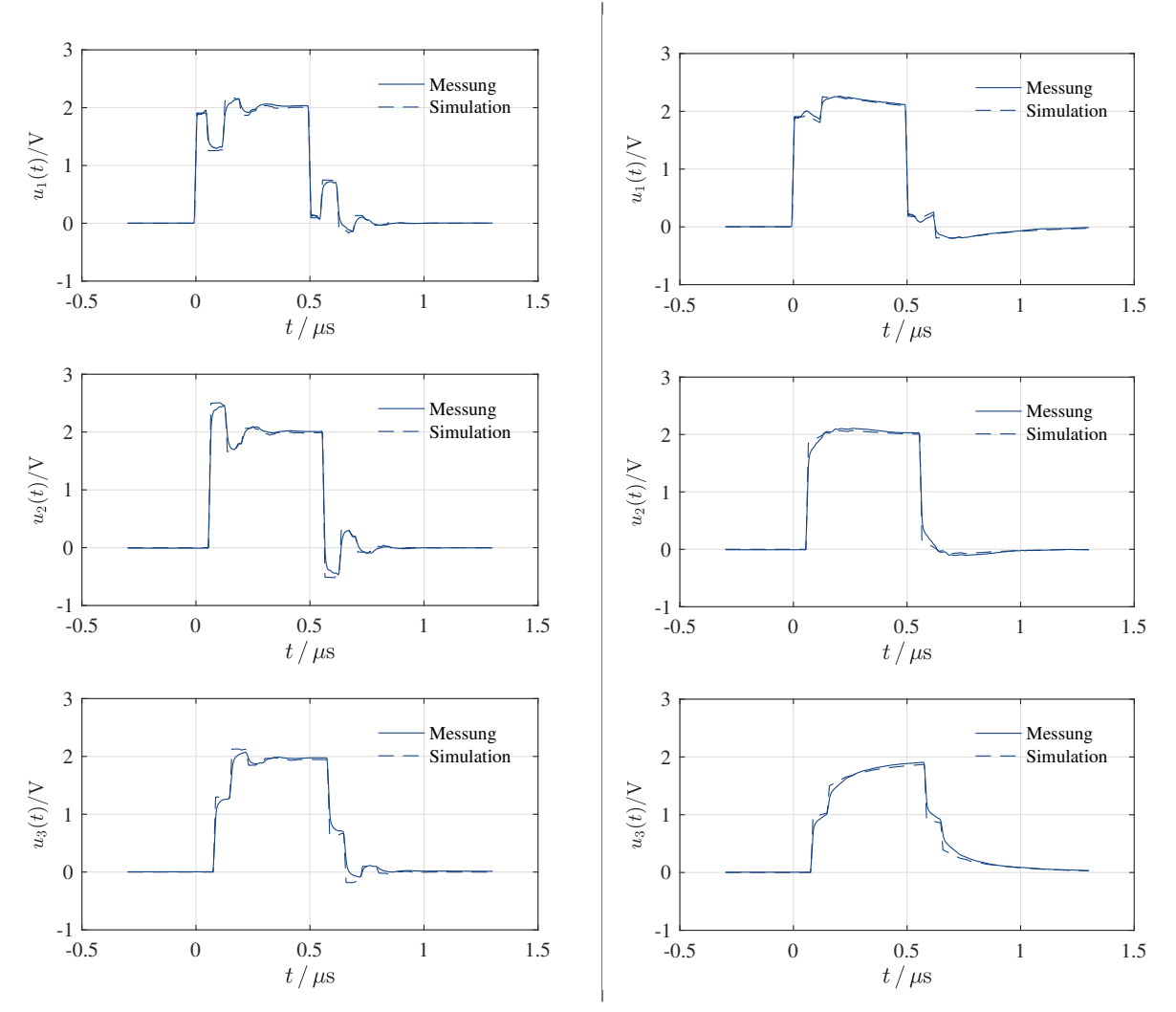

<span id="page-4-0"></span>Abbildung 4: Simulierte und gemessene Spannungen für den nach Abbildung [3](#page-3-0) realisierten Messaufbau. Die Unterschiede zwischen den Spannungen vor der Optimierung (links) und danach (rechts) sind klar erkennbar.

# **4 Pareto-Optimierung**

Während die Pareto-Optimierung in einigen Forschungsprojekten Einzug gefunden hat, ist dieses Verfahren in der Praxis bisher weitgehend unbekannt. Vorliegend lässt es sich beispielsweise für das Auffinden einer optimalen Lösung bezüglich der Bauteildimensionierung im Sternpunkt vorteilhaft verwenden.

Um den individuellen Anforderungen Rechnung zu tragen, müssen zunächst die zu bewertenden Eigenschaften festgehalten werden. Hierbei handelt es sich um die sogenannten Key Performance Indicators (KPIs). Im vorliegenden Beispiel können dies neben der Flankensteilheit auch die Einschwingzeit, die Einschwingpegel sowie die Kosten für die Modifizierung sein. Zur Erläuterung des Vorgehens werden im Folgenden lediglich die Einschwingzeit sowie die entsprechenden Pegel betrachtet.

Zur Beurteilung der Einschwingpegel können einfach der Minimal- und Maximalwert während des Einschwingvorgangs ermittelt und die Differenz ∆*u*P berechnet werden (siehe Abbildung [5\)](#page-5-0). Bei dieser Differenz sind kleine Werte sinnvoll.

Die Einschwingzeit *t*<sub>S</sub> lässt sich wiederum über ein festgelegtes Toleranzband um den Nominalpegel herum bestimmen, wobei der Zeitpunkt maßgebend ist, ab dem der Pegel den Toleranzbereich einhält (siehe Abbildung [5\)](#page-5-0). Auch hier ist ein minimaler Wert vorteilhaft.

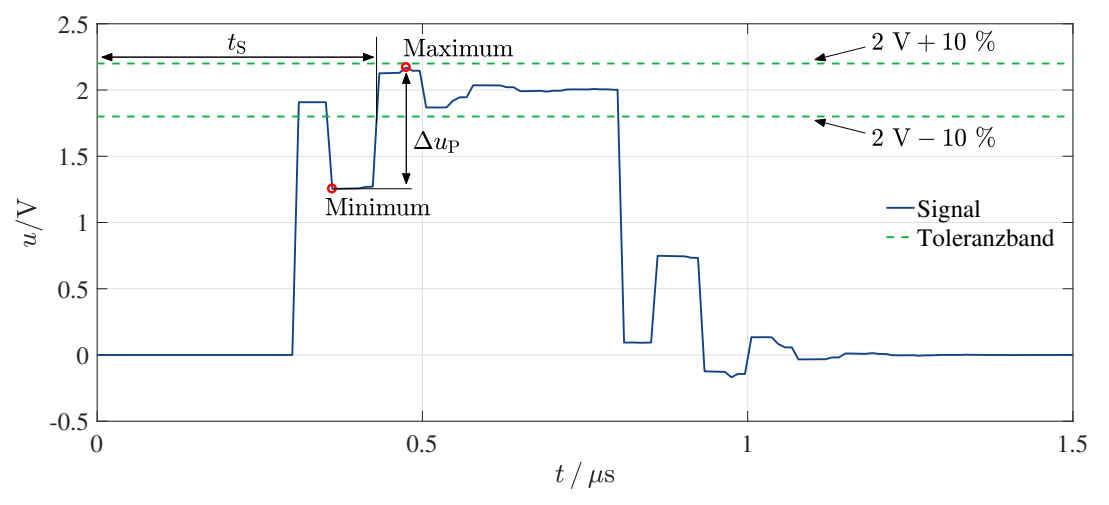

<span id="page-5-0"></span>Abbildung 5: Signalverlauf mit den betrachteten Größen

Es wurde bereits zuvor gezeigt, dass die realen Bauteile mittels der bestimmten Parameter sehr gut nachgebildet und simuliert werden können. Um nun den Material- und Zeitaufwand gering zu halten, wurden nicht die Einschwingeigenschaften realer Schaltungen, sondern lediglich die von in Matlab ausgeführten Berechnungen bestimmt. Hierfür werden die ermittelten Streuparameter der Leitungen und Bauteile sowie die Reflexionsfaktoren an den Leitungsenden in ein Matlab-Script einprogrammiert und ergeben eine vollständige mathematische Beschreibung des Aufbaus. Auf diese Weise kann das Eingangssignal, mit dem die Schaltung beaufschlagt werden soll, über eine FFT ebenfalls in den Frequenzbereich übertragen werden und eine Verrechnung mit den S-Parametern erfolgen. Das Ergebnis kann anschließend über eine IFFT in den Zeitbereich zurücktransformiert und dargestellt werden. Nichtlinearitäten können mit diesem Vorgehen natürlich nicht erfasst werden. Bild [6](#page-6-0) zeigt das prinzipielle Vorgehen bei der Simulation mit Matlab.

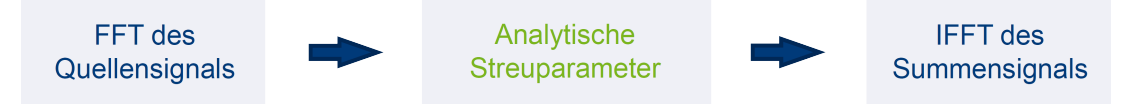

<span id="page-6-0"></span>Abbildung 6: Prinzipieller Signalverlauf zur Simulation des Aufbaus in Matlab

Mit Matlab wurden nun unterschiedliche Wertvariationen der Widerstände und Spulen berechnet und die jeweiligen Kombinationen mit den resultierenden Einschwingzeiten und -pegel in einem Diagramm aufgetragen. Anschließend wurden ausgehend von diesen Punkten Grenzen gleicher Einschwingzeit und -pegel definiert. Alle anderen Kombinationen, welche nun jenseits dieser Grenzen liegen, können eliminiert werden, da sie gegenüber der betrachteten Kombination ineffizient sind. Prinzipiell bleibt bei diesem Verfahren entweder eine einzige Kombination übrig, welche alle anderen hinsichtlich der betrachteten KPIs übertrifft, oder mehrere Kombinationen, die stets in einem KPI bessere Werte aufweisen als andere Kombinationen. Letzterer Fall soll anhand von wenigen realen Werten in Abbildung [7](#page-6-1) veranschaulicht werden. Kombination *a* zeigt hierbei die kleinste Einschwingzeit bei gleichzeitig höchster Pegeldifferenz *u*p. Kombination *e* besitzt hingegen die geringste Pegeldifferenz bei höchster Einschwingzeit. Zwischen diesen beiden Extremen liegt Kombination *b*. In solchen Fällen obliegt es nun dem Entwickler, die KPIs zu gewichten und den für die Applikation günstigsten Fall auszuwählen (ggf. auch durch weitere KPIs).

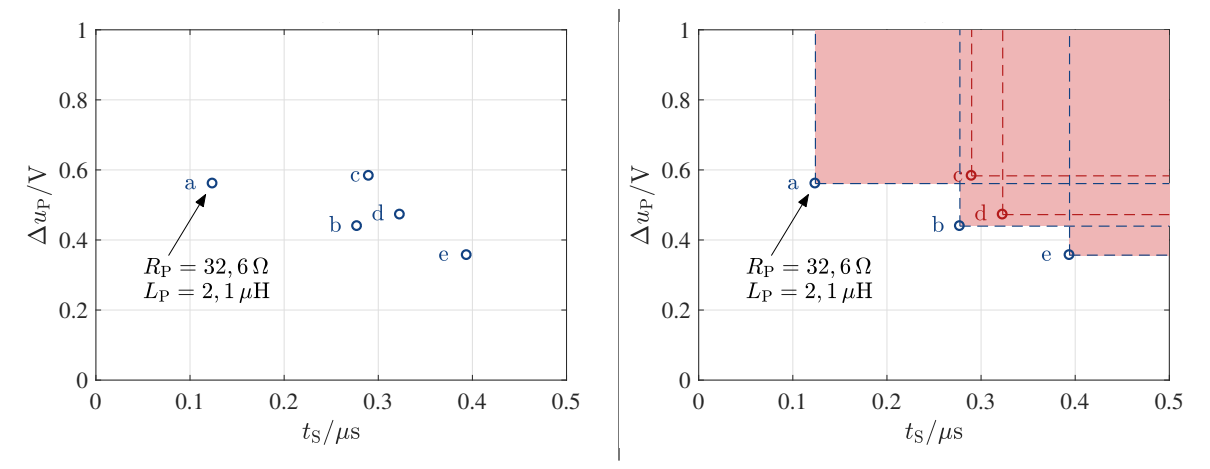

<span id="page-6-1"></span>Abbildung 7: Durch Variation von R<sub>P</sub> und L<sub>P</sub> ergeben sich beispielsweise die Kombinationen *a-e* mit ihrem charakteristischen Einschwingverhalten (links). Nach dem Einzeichnen der Grenzen bei gleichen Spannungsdifferenzen und Einschwingzeiten zeigt sich, dass die Kombinationen *c* und *d* in ihren Parametern von mindestens einer anderen Kombination übertroffen werden und somit eliminiert werden können (rechts).

## **5 Zusammenfassung**

In diesem Artikel wurde eine bereits bekannte Möglichkeit aufgegriffen, die mit einfachen passiven Bauelementen, speziell Spulen *L*<sup>P</sup> und parallelen Widerständen *R*P, die Signalintegrität auf Leitungen mit Sternpunkt verbessert. Ergänzend wurden theoretische Berechnungen zur Bauteildimensionierung und Messungen zur Bestimmung der realen Bauteileigenschaften angestellt. So konnte die Wirksamkeit der Maßnahmen sowohl mit Simulationen als auch mit Messungen untermauert werden, welche gute Übereinstimmungen zueinander aufweisen.

Mittels eines in Matlab programmierten, automatischen Ablaufs konnten unterschiedlichste Bauteilwerte berechnet werden und anhand von objektiven Bewertungskriterien eine Optimierung vorgenommen werden. Dieses Vorgehen ist auf viele Anwendungsfälle übertragbar und wird zukünftig im Rahmen des vorgestellten Projektes um weitere Kennzahlen erweitert.

## **Literaturangaben**

- <span id="page-7-0"></span>[1] S. TUOHY, M. G. ; HUGHES, C. ; JONES, E. ; TRIVEDI, M. ; KILMARTIN, L.: Intra-Vehicle Networks: A Review. In: *IEEE Transactions on Intelligent Transportation Systems, vol. 16, no. 2* (2015), April, S. 534–545
- <span id="page-7-1"></span>[2] HANK, P.; MÜLLER, S.; VERMESAN, O.; KEYBUS, J. Van D.: Automotive Ethernet: In-vehicle networking and smart mobility. In: *2013 Design, Automation & Test in Europe Conference & Exhibition (DATE)* (2013), März, S. 1735–1739
- <span id="page-7-2"></span>[3] 11898-1:2015, ISO: Road vehicles - Controller area network (CAN) - Part 1: Data link layer and physical signalling. (2015), Dezember
- <span id="page-7-3"></span>[4] 11898-2:2016, ISO: Road vehicles - Controller area network (CAN) - Part 2: High-speed medium access. (2016), Dezember
- <span id="page-7-4"></span>[5] PAUL, C.R.: *Introduction to Electromagnetic Compatibility*. Bd. 2. New Jersey : John Wiley & Sons, Inc., 2006
- <span id="page-7-5"></span>[6] KUROKAWA, K.: Power waves and the scattering matrix. In: *IEEE Trans. Microwave Theory Tech., vol. MTT-13* (1965), März, S. 194–202
- <span id="page-7-6"></span>[7] SCHREINER, M.: CAN FD system design. In: *2015 The international CAN Conference (iCC)* (2015), Oktober
- <span id="page-7-7"></span>[8] WILLIAMS, D. F. ; MARKS, R. B.: Accurate Transmission Line Characterization. In: *IEEE Microw. Guided Wave Lett., vol. 3., no. 8* (1993), August, S. 247–249
- <span id="page-7-8"></span>[9] HAMPE, M.: Accurate measurement of transmission line parameters for automotive ethernet. In: *2015 IEEE International Symposium on Electromagnetic Compatibility (EMC)* (2015), August, S. 1363–1368
- <span id="page-7-9"></span>[10] BOCKELMAN, D. E.; EISENSTADT, W. R.: Pure-mode network analyzer for onwafer measurements of mixed-mode s-parameters of differential circuits. In: *IEEE Trans. Microwave Theory Tech.* 45 (1997), Juli, Nr. 7, S. 1071–1077
- <span id="page-7-10"></span>[11] PAUL, C. R.: *Analysis of Multiconductor Transmission Lines*. 2. New Jersey : John Wiley & Sons, Inc., 2008